$L$ inux  $29$   $1$   $PDF$ 

https://www.100test.com/kao\_ti2020/144/2021\_2022\_Linux\_E7\_B3 \_BB\_E7\_BB\_c103\_144927.htm

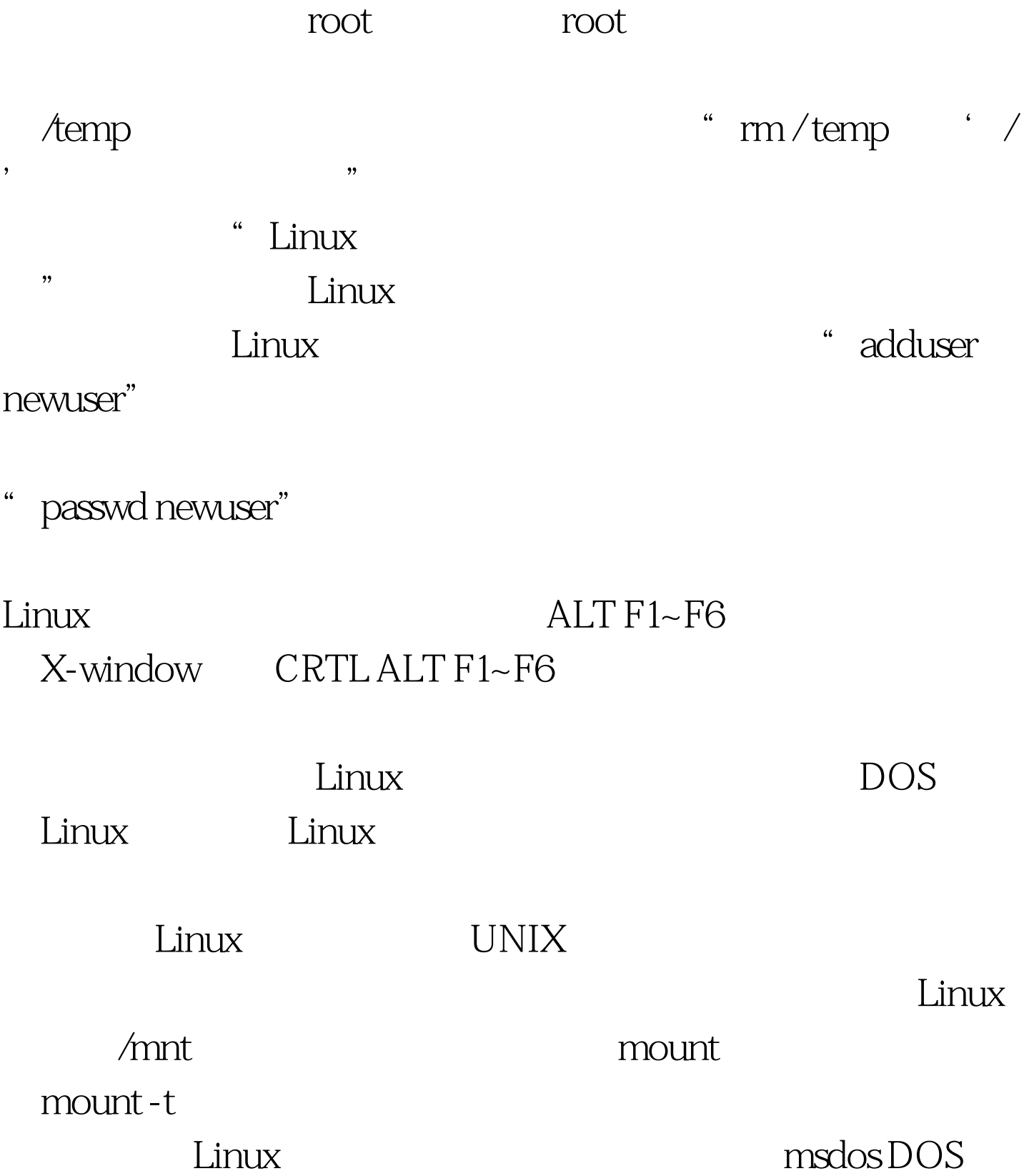

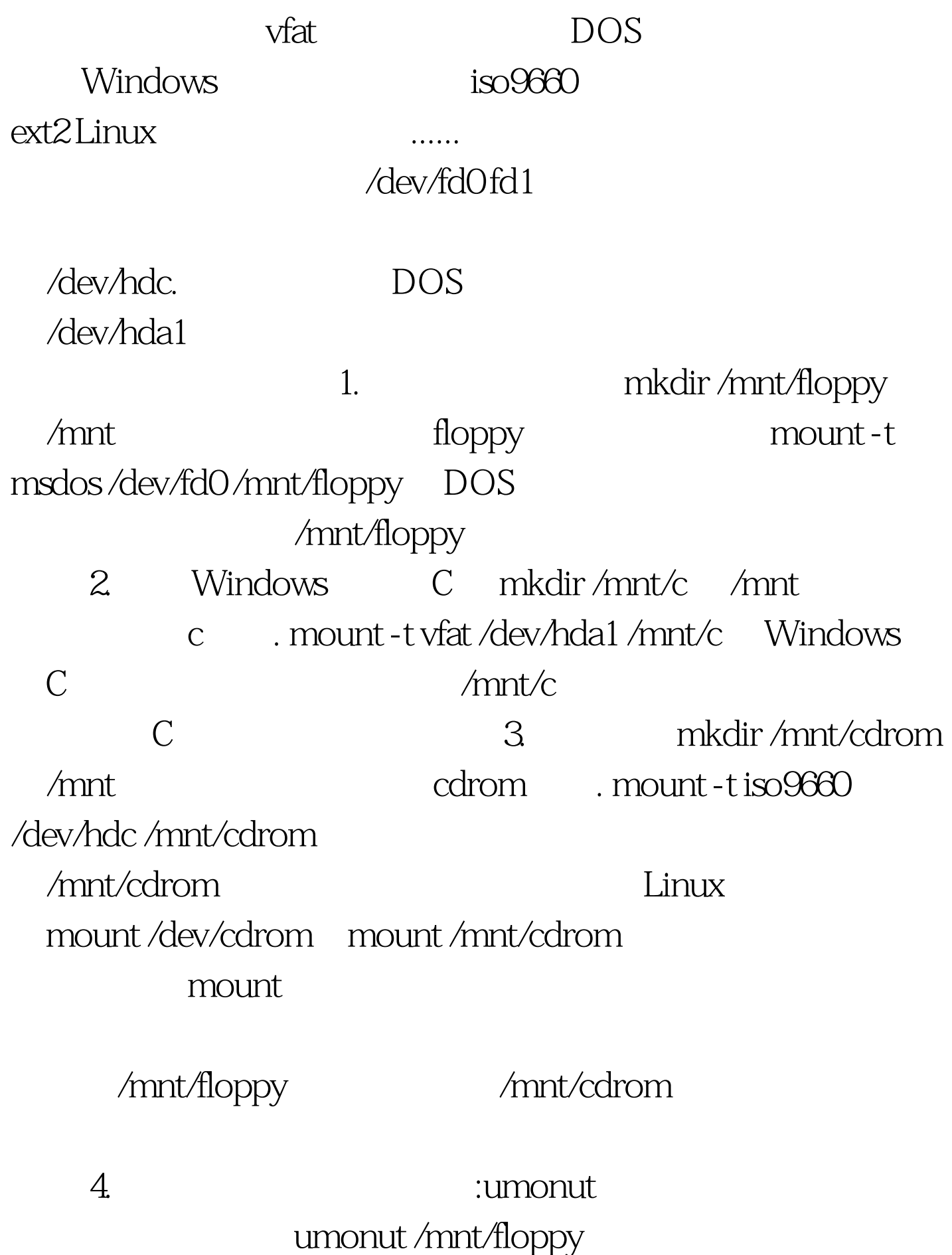

 $100Test$ www.100test.com